# <span id="page-0-0"></span>**Grouper Administration Guides**

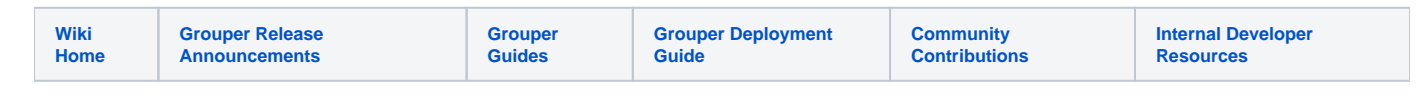

# Grouper Administration Guides

Search

#### **[Grouper Deployment Guide](https://spaces.at.internet2.edu/x/2YY5CQ)**

#### **Release Information**

- [Grouper Packaging and Versioning](https://spaces.at.internet2.edu/display/Grouper/Grouper+Packaging+and+Versioning)
- [Grouper Release Announcements](https://spaces.at.internet2.edu/display/Grouper/Grouper+Release+Announcements)
- [Versioning & Support Policy](https://spaces.at.internet2.edu/pages/viewpage.action?pageId=41582755)

#### **Installation & Configuration**

- [API Building & Configuration](https://spaces.at.internet2.edu/pages/viewpage.action?pageId=14517958)
- [Authentication to the Grouper UI](https://spaces.at.internet2.edu/display/Grouper/Authentication+to+the+Grouper+UI)
- [Authentication to UI and Web Services in Grouper](https://spaces.at.internet2.edu/display/Grouper/Authentication+to+UI+and+Web+Services+in+Grouper)
- [DDL Management](https://spaces.at.internet2.edu/display/Grouper/DDL+Management)
- [Grouper using forward proxy for HTTP](https://spaces.at.internet2.edu/display/Grouper/Grouper+using+forward+proxy+for+HTTP)
- **[Initializing Administration of Privileges](https://spaces.at.internet2.edu/display/Grouper/Initializing+Administration+of+Privileges)**
- [Planning Guide Grouper Installation & Deployment](https://spaces.at.internet2.edu/pages/viewpage.action?pageId=15729363)
- [Setting up for installation](https://spaces.at.internet2.edu/display/Grouper/Setting+up+for+installation)

#### **User Interfaces**

- [Customizing the Grouper UI](https://spaces.at.internet2.edu/display/Grouper/Customizing+the+Grouper+UI)
- [Grouper UI](https://spaces.at.internet2.edu/display/Grouper/Grouper+UI)

#### **On-Going Administration**

- [Grouper attribute framework](https://spaces.at.internet2.edu/display/Grouper/Grouper+attribute+framework)
- **[Grouper Auditing](https://spaces.at.internet2.edu/display/Grouper/Grouper+Auditing)**
- **[Grouper Client](https://spaces.at.internet2.edu/display/Grouper/Grouper+Client)**
- [Grouper custom template via GSH](https://spaces.at.internet2.edu/display/Grouper/Grouper+custom+template+via+GSH)
- [Grouper Daemon](https://spaces.at.internet2.edu/display/Grouper/Grouper+Daemon)
- **[Grouper Maintenance](https://spaces.at.internet2.edu/display/Grouper/Grouper+Maintenance)**
- [Grouper Security Issues](https://spaces.at.internet2.edu/display/Grouper/Grouper+Security+Issues)
- [GrouperShell \(gsh\)](https://spaces.at.internet2.edu/pages/viewpage.action?pageId=14517859)
- [Grouper SQL interface](https://spaces.at.internet2.edu/display/Grouper/Grouper+SQL+interface)
- [Grouper Web Services](https://spaces.at.internet2.edu/display/Grouper/Grouper+Web+Services)
- [Move and Copy](https://spaces.at.internet2.edu/display/Grouper/Move+and+Copy)
- [Organizing services in Grouper](https://spaces.at.internet2.edu/display/Grouper/Organizing+services+in+Grouper)
- [Using SQL to do things in Grouper](https://spaces.at.internet2.edu/display/Grouper/Using+SQL+to+do+things+in+Grouper)

#### **Access Management**

- [Access Management Features Overview](https://spaces.at.internet2.edu/display/Grouper/Access+Management+Features+Overview)
- [Advanced Access Management Techniques](https://spaces.at.internet2.edu/display/Grouper/Advanced+Access+Management+Techniques)
- [Attribute based access control \(ABAC\) with scripted groups](https://spaces.at.internet2.edu/display/Grouper/Attribute+based+access+control+%28ABAC%29+with+scripted+groups)
- [Composite Group Design Ideas](https://spaces.at.internet2.edu/display/Grouper/Composite+Group+Design+Ideas)
- **[Grouper attestation](https://spaces.at.internet2.edu/display/Grouper/Grouper+attestation)**
- [Grouper deprovisioning](https://spaces.at.internet2.edu/display/Grouper/Grouper+deprovisioning)
- [Grouper enabled and disabled dates](https://spaces.at.internet2.edu/display/Grouper/Grouper+enabled+and+disabled+dates)
- [Grouper entity data fields for ABAC](https://spaces.at.internet2.edu/display/Grouper/Grouper+entity+data+fields+for+ABAC)
- [Grouper recent memberships / grace periods](https://spaces.at.internet2.edu/pages/viewpage.action?pageId=168690139)
- [Grouper Role and Permission Management](https://spaces.at.internet2.edu/display/Grouper/Grouper+Role+and+Permission+Management)
- [Grouper rules](https://spaces.at.internet2.edu/display/Grouper/Grouper+rules)

#### **Provisioning and Integration**

- [Change log consumers](https://spaces.at.internet2.edu/display/Grouper/Change+log+consumers)
- **[Grouper external subjects](https://spaces.at.internet2.edu/display/Grouper/Grouper+external+subjects)**
- $\bullet$ [Grouper External systems configuration](https://spaces.at.internet2.edu/display/Grouper/Grouper+External+systems+configuration)
- [Grouper Import to SQL](https://spaces.at.internet2.edu/display/Grouper/Grouper+-+Import+to+SQL)
- [Grouper Loader](https://spaces.at.internet2.edu/display/Grouper/Grouper+-+Loader)
- $\bullet$ [Grouper Messaging System](https://spaces.at.internet2.edu/display/Grouper/Grouper+Messaging+System)
- [Grouper Provisioners](https://spaces.at.internet2.edu/display/Grouper/Grouper+Provisioners)
- [Grouper Provisioning: PSPNG \(Legacy\)](https://spaces.at.internet2.edu/pages/viewpage.action?pageId=97650571)
- [Grouper provisioning framework](https://spaces.at.internet2.edu/display/Grouper/Grouper+provisioning+framework)
- [Grouper Shibboleth Integration \(Legacy\)](https://spaces.at.internet2.edu/pages/viewpage.action?pageId=29655175)
- [Hooks](https://spaces.at.internet2.edu/display/Grouper/Hooks)
- [Integer IDs on Grouper objects](https://spaces.at.internet2.edu/display/Grouper/Integer+IDs+on+Grouper+objects)
- [Subject API](https://spaces.at.internet2.edu/display/Grouper/Subject+API)

### **Utilities**

- [Cursor based paging to download large amounts of data without missing records during inserts/deletes](https://spaces.at.internet2.edu/pages/viewpage.action?pageId=159979041)
- [Grouper attributes](https://spaces.at.internet2.edu/display/Grouper/Grouper+attributes)
- [Grouper overall summary administrative report](https://spaces.at.internet2.edu/display/Grouper/Grouper+overall+summary+administrative+report)
- [Import-Export](https://spaces.at.internet2.edu/display/Grouper/Import-Export)
- [JEXL script tester](https://spaces.at.internet2.edu/display/Grouper/JEXL+script+tester)
- [Visualization](https://spaces.at.internet2.edu/display/Grouper/Visualization)

# **Glossary, Roadmap and Other**

[Glossary](https://spaces.at.internet2.edu/display/Grouper/Glossary) - Important Definitions

## [Grouper Provisioning Glossary](https://spaces.at.internet2.edu/display/Grouper/Grouper+provisioning+glossary)

[Community Contributions](https://spaces.at.internet2.edu/display/Grouper/Community+Contributions) (read about other Grouper deployments and share your own)

[Grouper Roadmap](https://spaces.at.internet2.edu/x/_oXd)